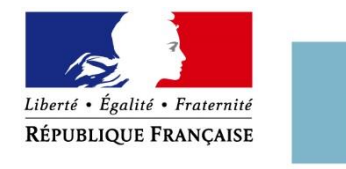

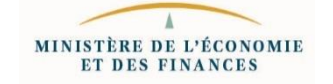

#### **Évolution des modalités pratiques de dépôt et traitement des demandes de licence dématérialisées**

#### *7 ème Forum des exportateurs de BDU Bercy, le 18 mars 2019*

Matthieu Saunal (DGE/SI/SBDU) Responsable qualité des procédures

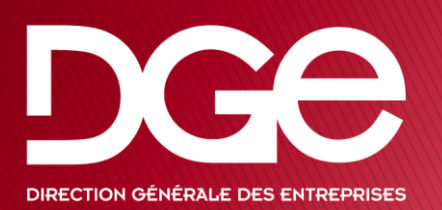

doublusage@finances.gouv.fr

www.sbdu.entreprises.gouv.fr

#### **Sommaire**

- Ce qui change, et quand ?
- Le site internet du SBDU
- Documents annexes
- Facture proforma
- Valeur à déclarer
- Codes douaniers pour licences globales
- Les demandes émises sur le portail visiteur

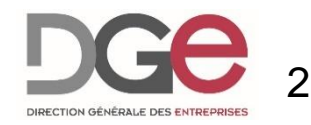

#### Ce qui change, et quand ?

- Les procédures indiquées sur le site internet sont déjà en usage
- ► Entrée en vigueur de l'arrêté au 1<sup>er</sup> avril 2019
	- Le site sera mis à jour pour refléter les évolutions
- Demandes papier non prises en compte (01/04/2019)
- ▶ Fin de la période transitoire pour les exportateurs réguliers non inscrits sur Egide
	- Plus d'utilisation du portail visiteur pour les exportateurs ayant plus de 3 demandes par an
	- Autorisations générales communautaires et Licences générales nationales via Egide uniquement

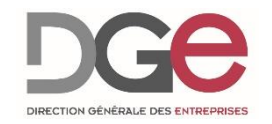

#### Le site internet

- ▶ Support officiel des procédures
	- Réputé À jour
	- A « valeur réglementaire »
- Fait référence
	- Notices Licences individuelles et licences globales
	- Prime sur les infobulles Egide (en attente de mise à jour)
- Mieux informer et former les exportateurs
	- Projet de guide du classement, de la conformité (ICP)

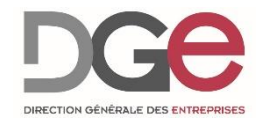

## **Documents annexes**

Limiter le nombre de documents annexes à fournir

- Les documents de fond nécessaires à l'instruction du dossier sont toujours essentiels
	- Le CUF garde une importance majeure
	- Documentation techniques pour les nouveaux biens (sauf biens de cryptologie, déjà expertisés par l'ANSSI)
	- Lettre de contexte pour les circuits complexes ou inhabituels (mais pas nécessaire pour le « tout venant »)
- ▶ Autorisations ANSSI (Cryptologie)
	- Inscrire le N° de dossier à 8 chiffres de l'autorisation correspondante valide en case 14 pour chaque bien

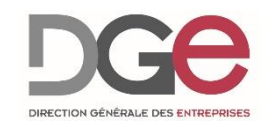

## **Documents annexes**

- Lettres de CatchAll
	- Renseigner en case 22 le numéro de courrier de la décision (plus de scan)
- **Licences individuelles avec engagements** 
	- Engagements exportations temporaires
	- Engagements licences « Annule et remplace »
	- Peuvent être portés en case 22 afin de ne plus faire de lettres signées et scannées
- Autorisations générales communautaires
	- Plus AUCUN DOCUMENT n'est requis pour les EU00X demandées sur Egide

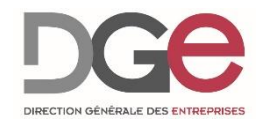

### **Facture proforma**

- La facture proforma n'est plus demandée pour les demandes de licence (à compter du 1<sup>er</sup> avril 2019)
- ▶ Première adresse de livraison à l'étranger reprise en case 5 de la demande (destinataire)
- L'adresse de facturation (si différente) est inscrite en case 22
- La demande dématérialisée fait foi Plus de contrôle de cohérence cerfa-facture Fiabilisation des données indispensable avant dépôt

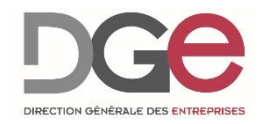

#### Valeur à déclarer

- **Auparavant**, nous demandions la valeur des biens sans remise ni frais de port
- **Désormais**, la valeur à indiquer pour chaque bien est le total qui sera déclaré sur le DAU pour chaque bien
	- Valeur « INCOTERM INCLUS » (*ex.* frais de transport)
- ▶ Pour les transactions en devises étrangères Une MARGE D'ÉVOLUTION DES TAUX DE CHANGE (+20% maximum) peut être intégrée au prix
- La case valeur en devises d'Egide sera visible par les douanes à l'avenir, donc à renseigner si nécessaire
- Dumble PAS indiquer 0€ (case 17)

**The Comment of Comment Comment Comment** 

◦ Si nécessaire, préciser « Exportation à valeur nulle » ou autres (fourchette de valeur, valeur pour douane, etc.) en case 22

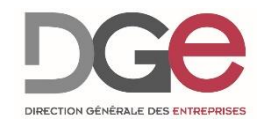

#### **Codes douaniers LiGlo**

- ▶ Seuls 6 chiffres sont nécessaires (8 pour les FRI)
- ▶ Les codes douaniers ne peuvent pour l'heure être mis à jour sur Egide
	- Si des codes douaniers présents sur votre LiGlo deviennent obsolètes, il convient de soumettre un avenant « Annule et remplace »
	- L'avenant ne devra comporter que des biens déjà autorisés sur la LiGlo, avec chaque champ exactement identique dans l'ordre de l'annexe notifiée sauf HS Code
	- Si ces conditions sont parfaitement remplies, l'avenant sera délivré en délais courts

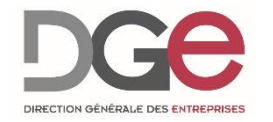

## Demandes du portail visiteur ?

- ▶ Un courriel de confirmation est envoyé lorsque la demande est déposée. Il ne s'agit pas de l'attestation de recevabilité.
- En cas d'erreur sur la demande, elle pourra être renvoyée et devra être saisie à nouveau
- ▶ Les primo-exportants devront y joindre un Kbis ou relevé d'inscription au répertoire Sirene

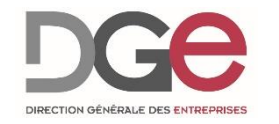

# Merci pour votre attention  $\odot$ !

- **Pour toutes informations:** 
	- www.sbdu.entreprises.gouv.fr
- Questions administratives:
	- doublusage@finances.gouv.fr
- ▶ Support technique et questions Egide:
	- egide\_contact.dge@finances.gouv.fr
- ▶ Me contacter:
	- matthieu.saunal@finances.gouv.fr

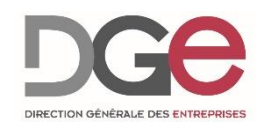